[Michael Lei](https://cn.community.intersystems.com/user/michael-lei) · 20, 2022 29

# InterSystems IRIS REST API

IRIS REST API

<https://github.com/yurimarx/movie>

#### **类模式到REST应用**

IRIS API

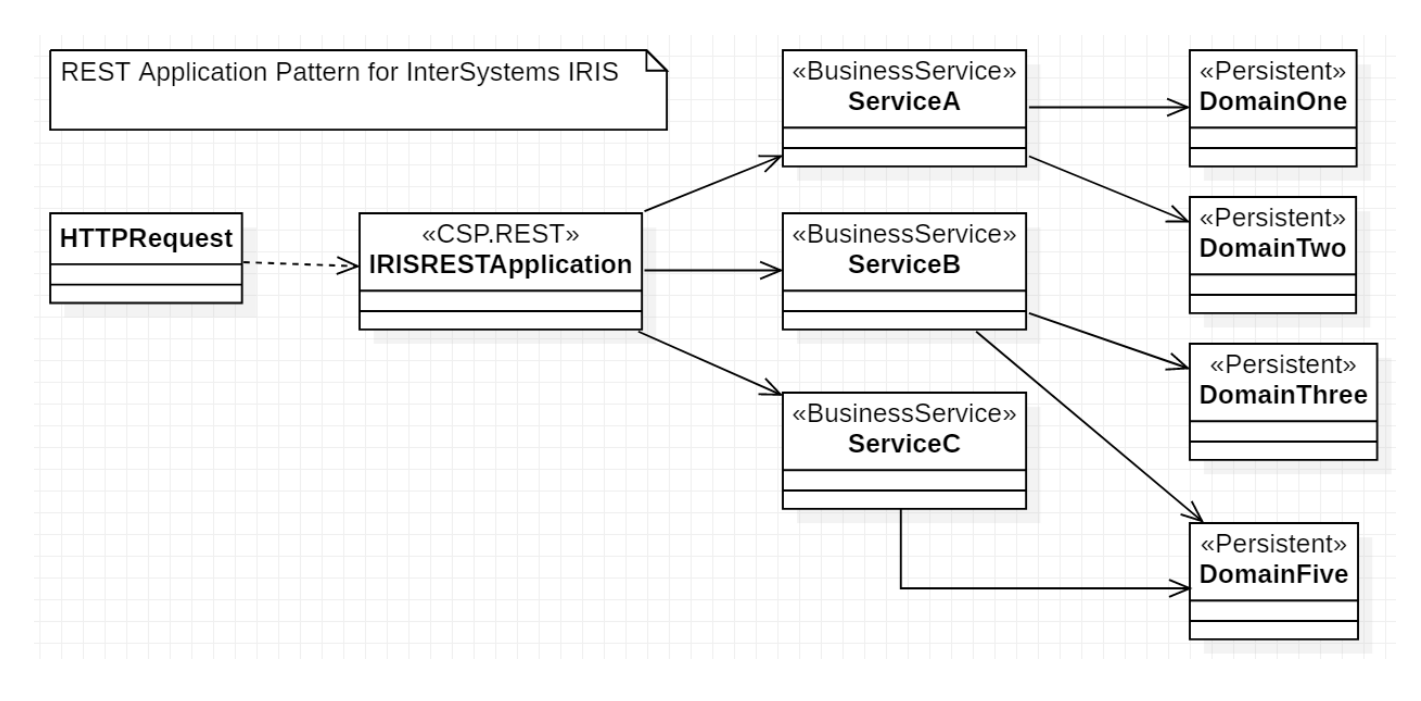

• IRISRESTApplication: CSP.REST **Analyzists** REST

**BusinessService**:

**• Persistent Domain:** SQL

- VSCode;
- Docker Desktop;
- InterSystems ObjectScript Extension Pack.

我将创建一个电影目录应用程序来演示文章中建议的模式:

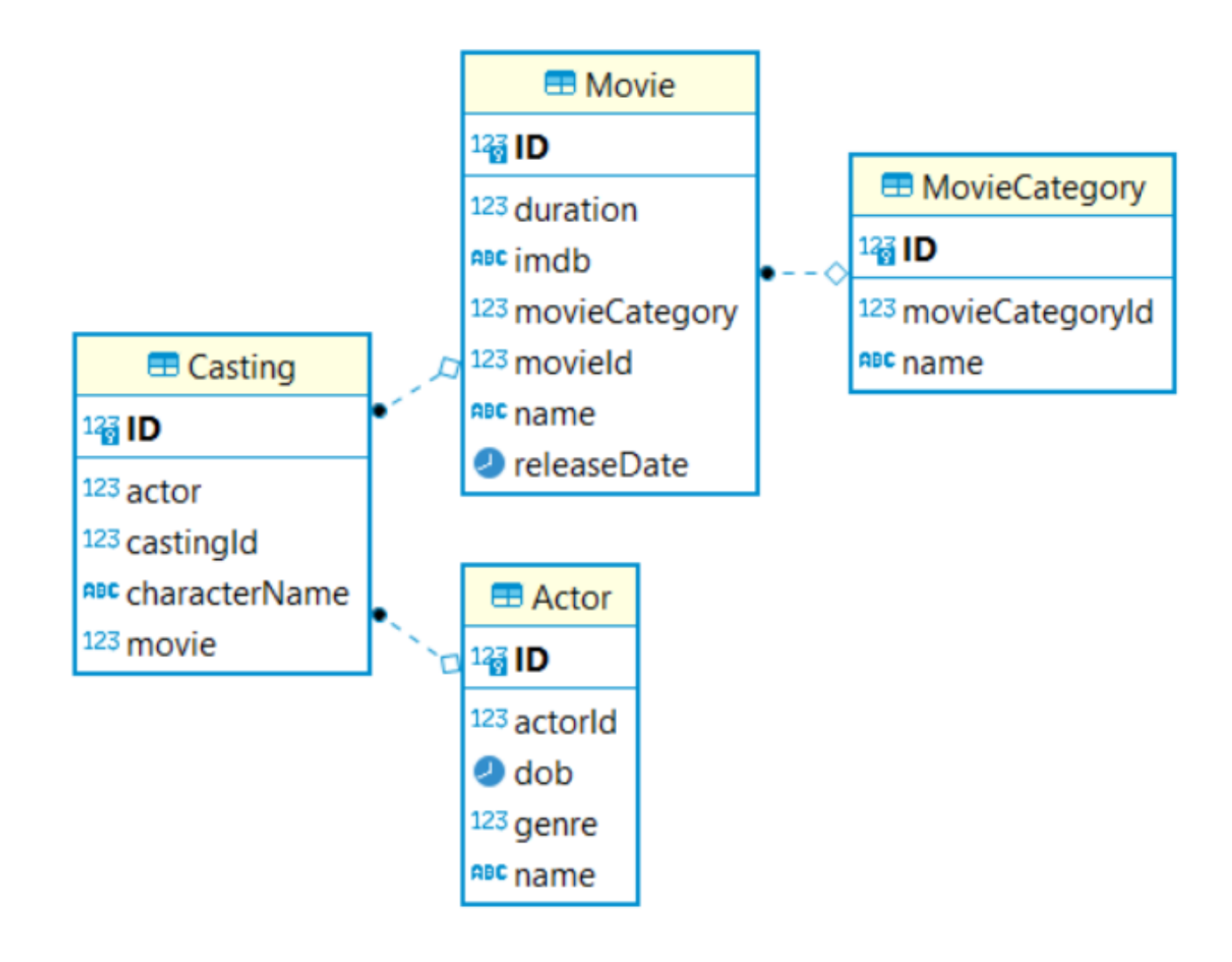

Note: IRIS API https://openexchange.intersystems.com/package/iris-rest-api-template.

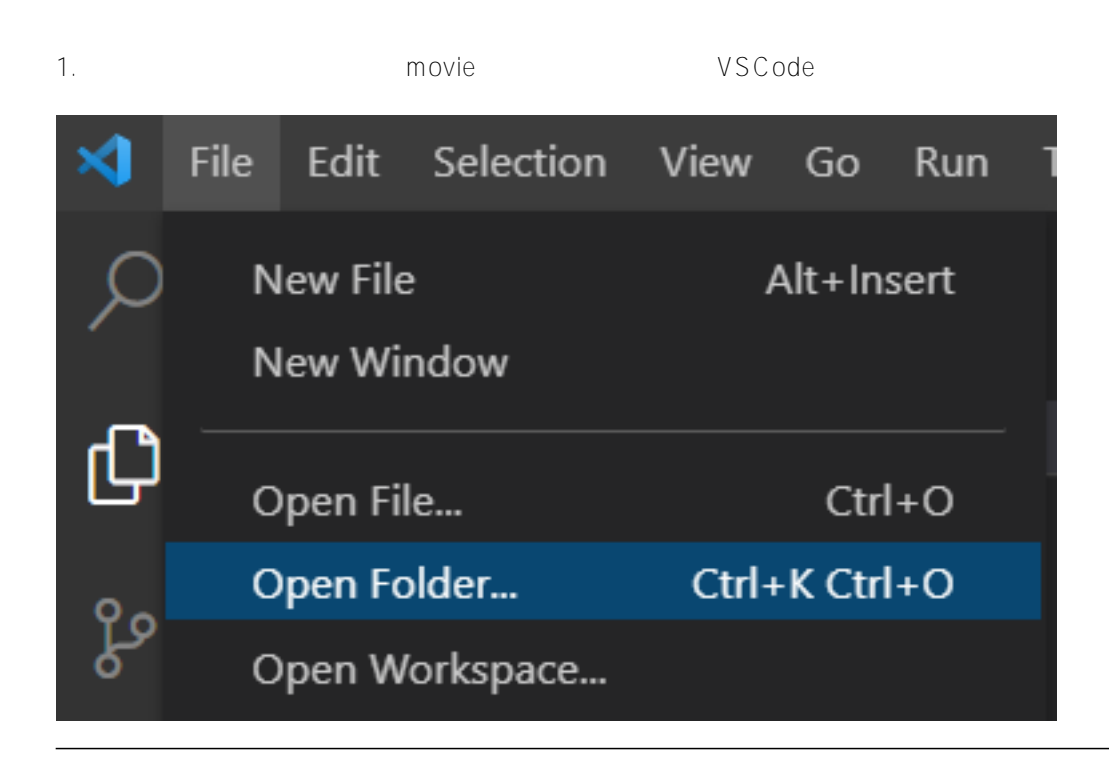

这是本教程的基础.

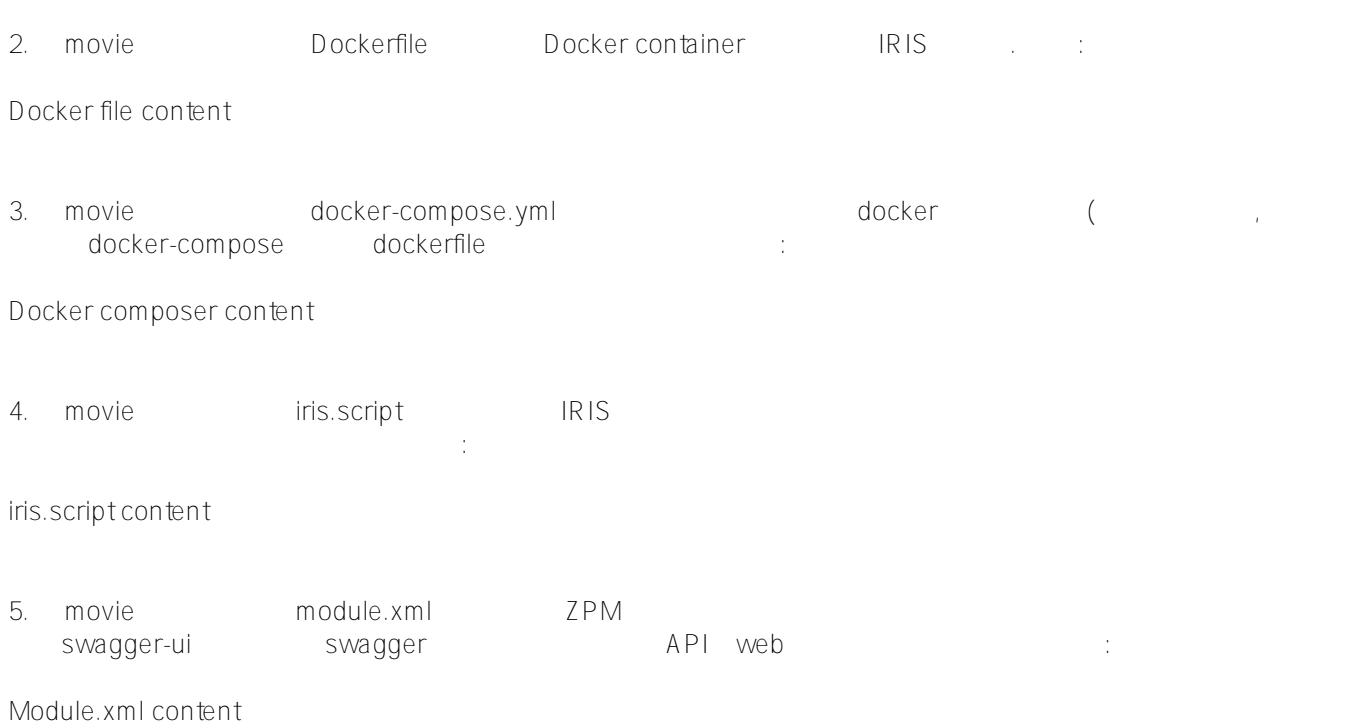

You can see CSPApplication tag, used to run the application API in the /movie-api URI and enable or disable password to consume the API.

6. movie LICENSE is a contract to the contract of the contract of the contract of the contract of the contract of the contract of the contract of the contract of the contract of the contract of the contract of the contract

LICENSE content

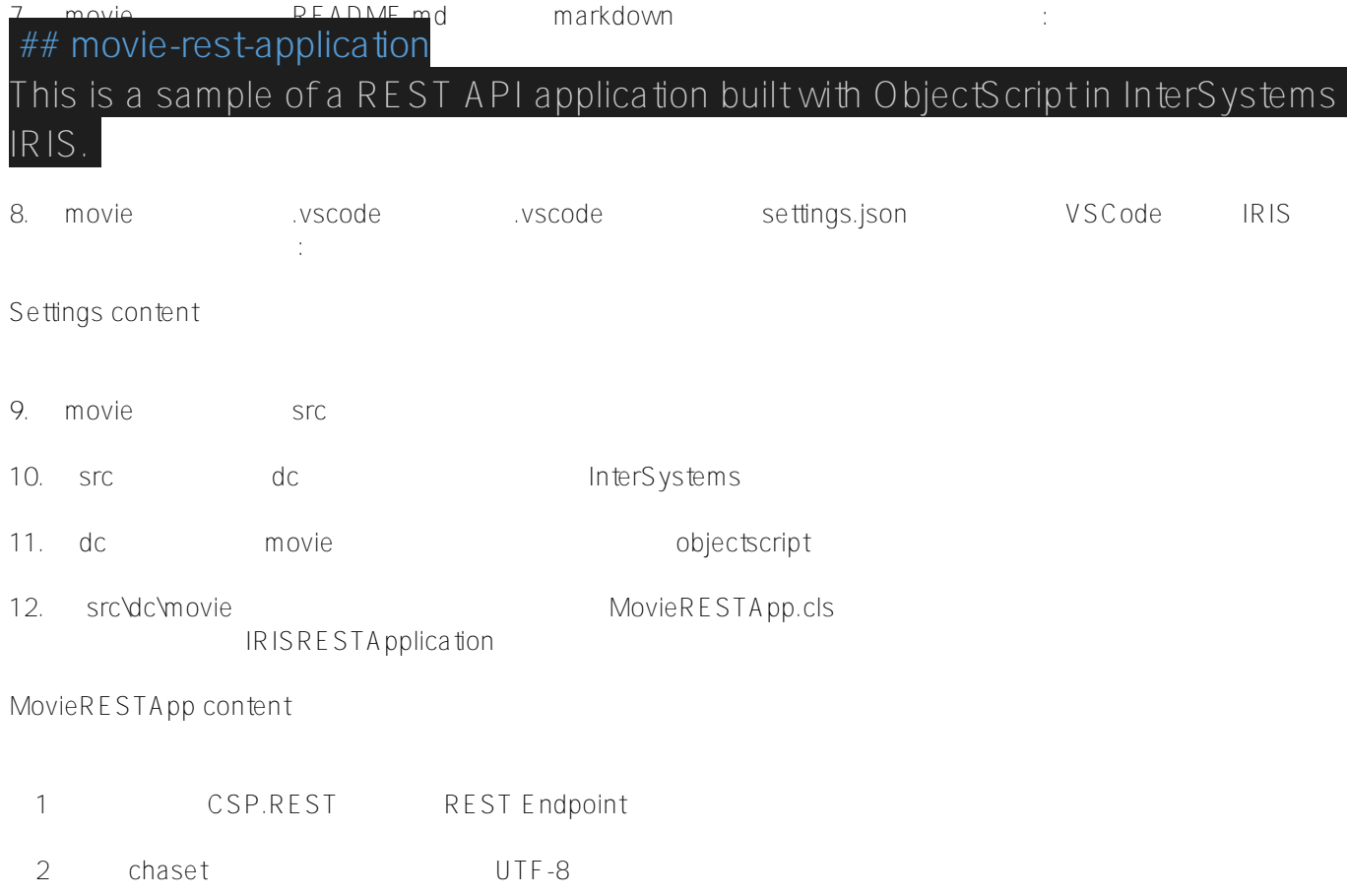

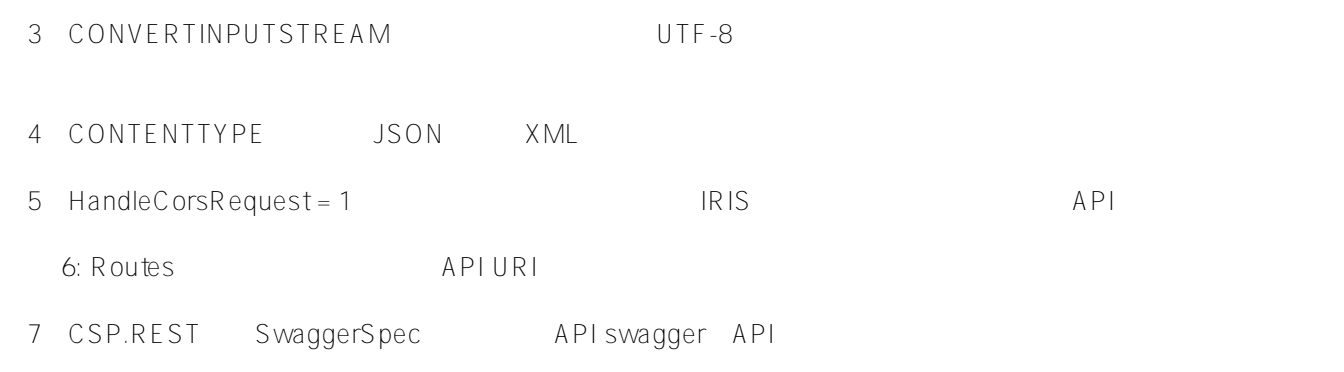

## 现在你有以下的文件夹和文件:

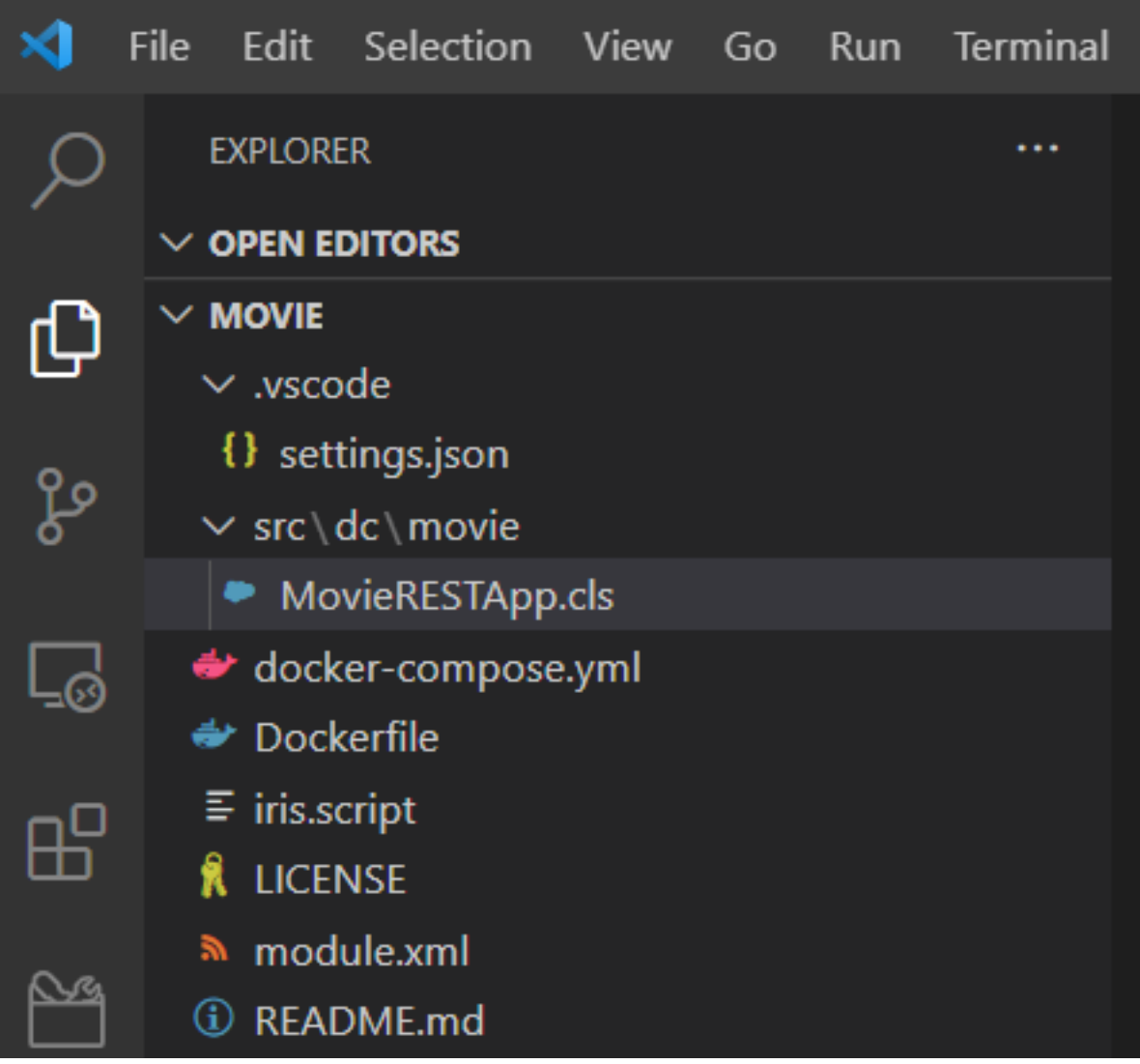

13. VSCode (menu Terminal > New Terminal) :

#### docker-compose up -d --build

docker

14. Swagger-UI API : [http://localhost:52773/swagger-ui/index.html.](http://localhost:52773/swagger-ui/index.html)

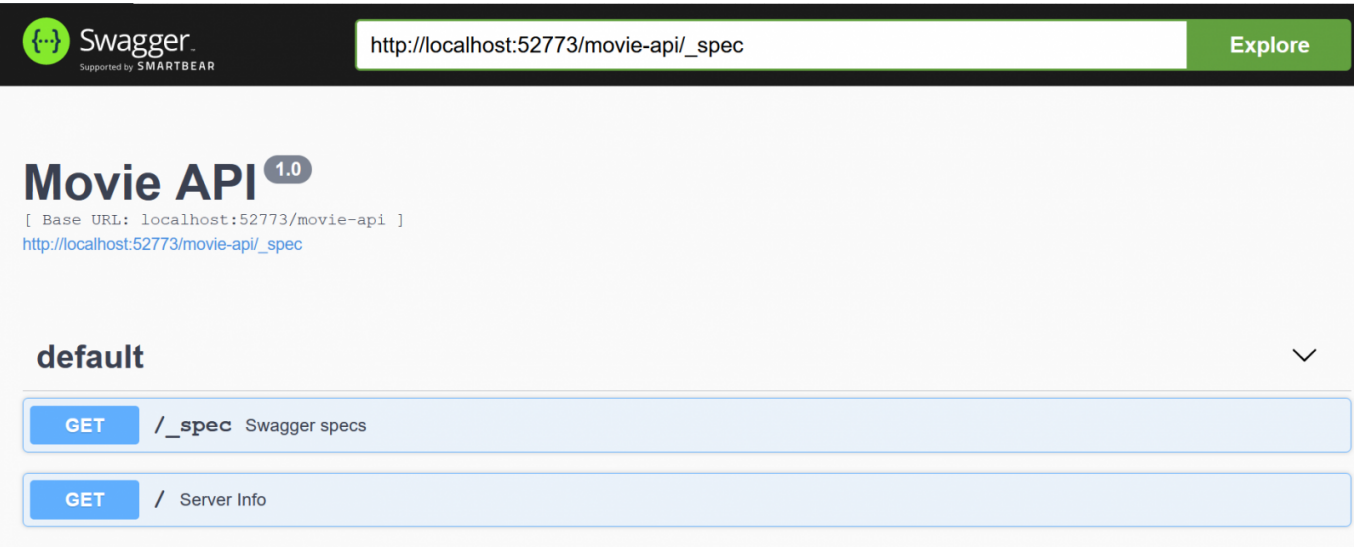

## **VSCode** IRIS

1. ObjectScript (VSCode footer)

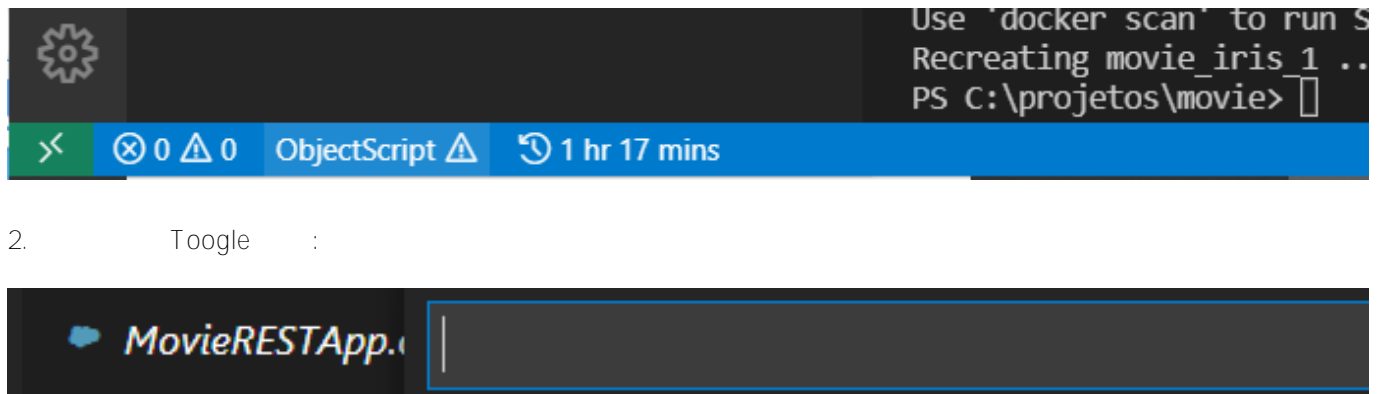

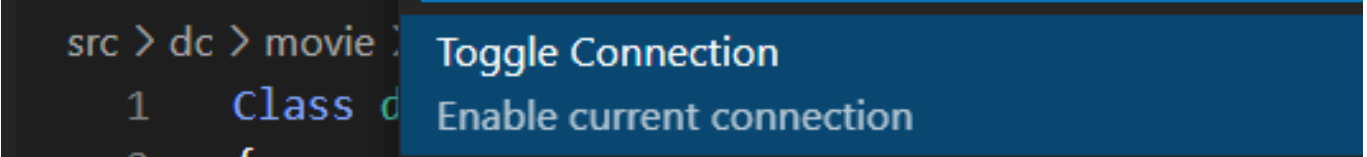

3. ObjectScript Explorer (Changles Script Explorer (Changles Script Explorer (Changles Script Explorer (Changles Script Explorer (Changles Script Explorer (Changles Script Explorer (Changles Script Explorer (Changles Scrip

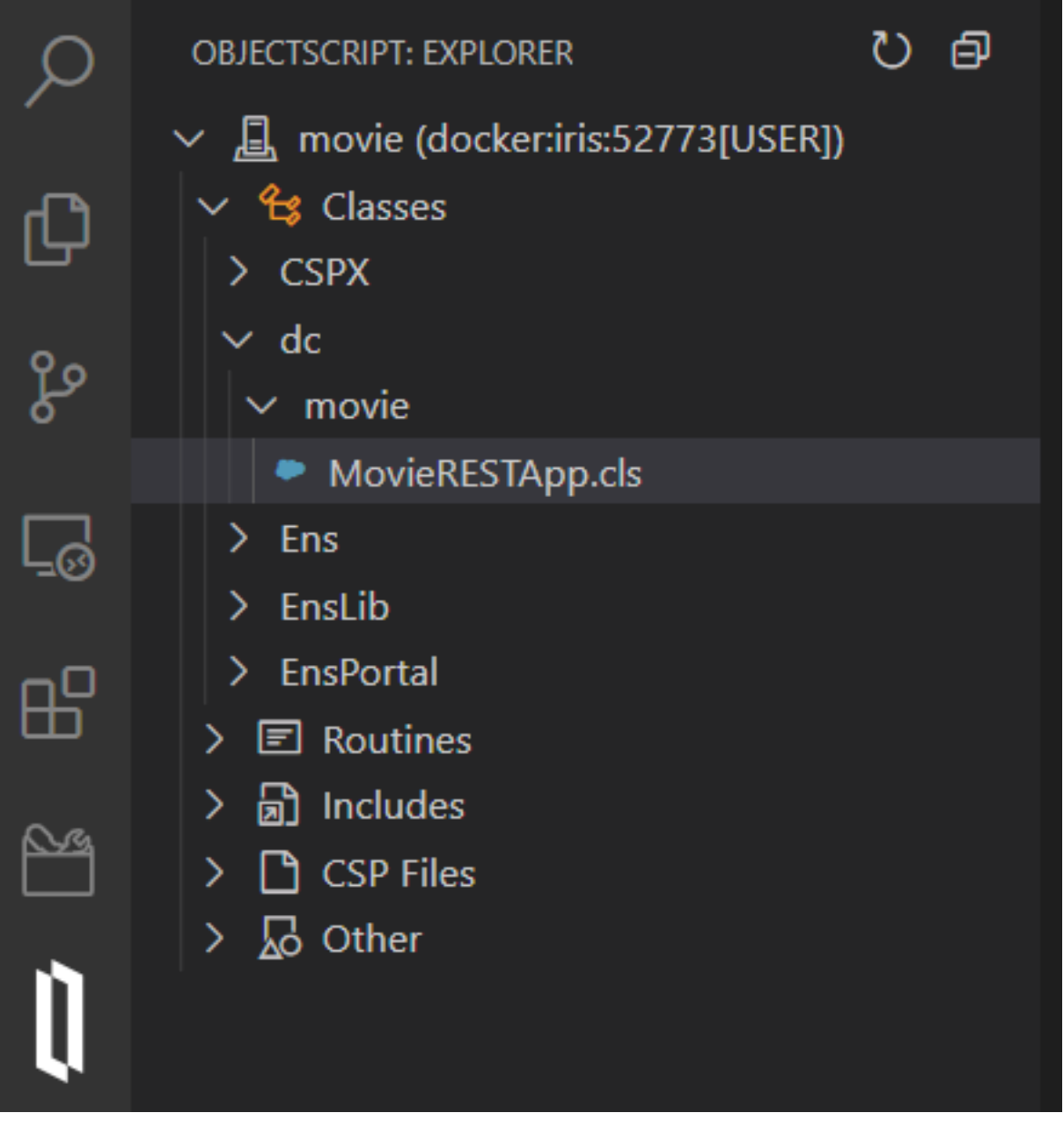

**Movie** 

a.<br>B. DBeaver :

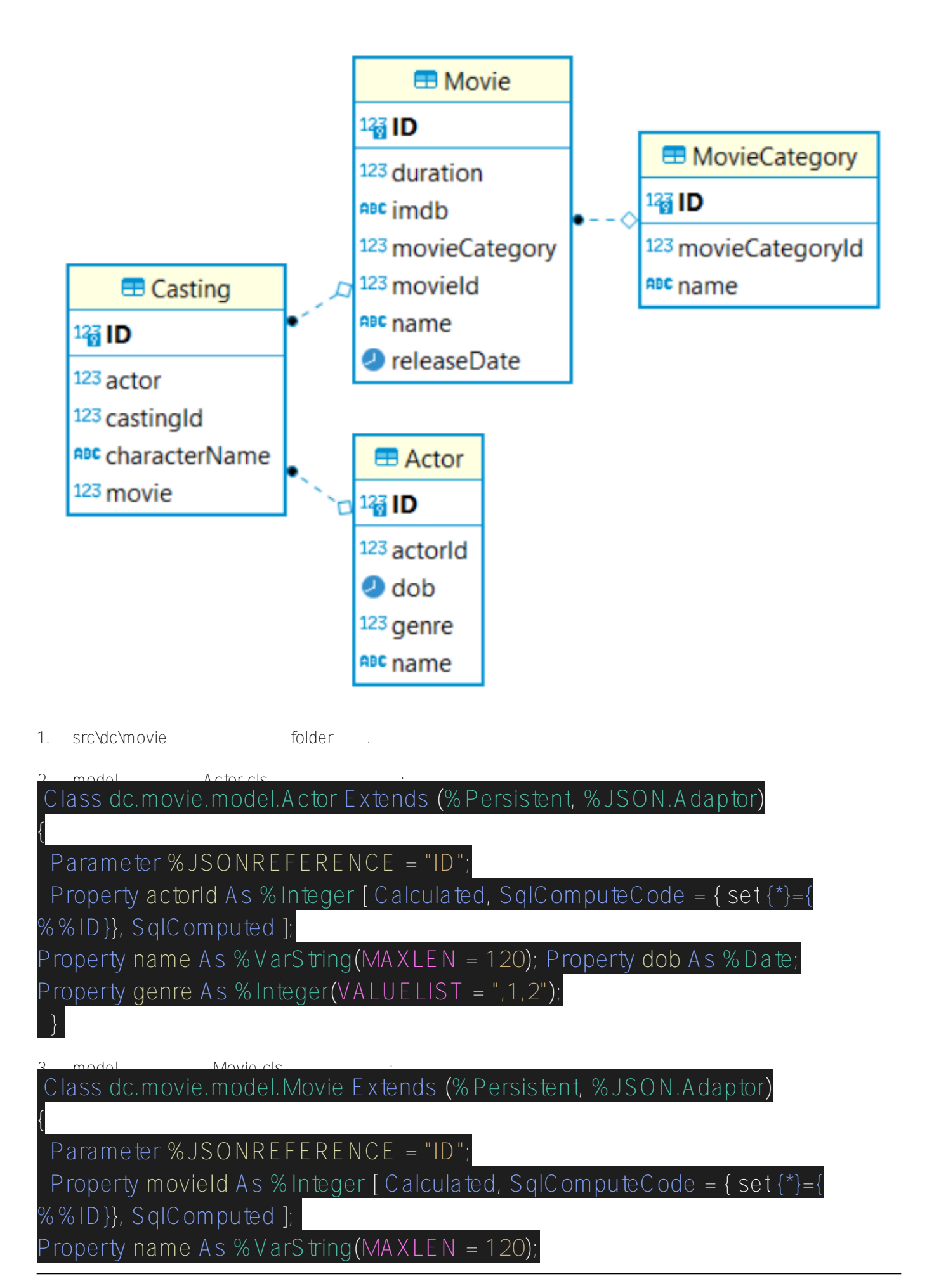

Property releaseDate As %Date; Property duration As % Integer; Property imdb  $As % S times (MA XLE N = 300):$ Property movieCategory As dc.movie.model.MovieCategory; ForeignKey MovieCategoryFK(movieCategory) References dc.movie.model. MovieCategory();

4. 在model 目录内创建MovieCategory.cls 文件. 写下如下内容: Class dc.movie.model.MovieCategory Extends (%Persistent, %JSON.Adaptor)

 Parameter %JSONREFERENCE = "ID"; Property movieCategoryId As %Integer [ Calculated, SqlComputeCode = { $set$ {\*}={%%ID}}, SqlComputed ]; Property name As %VarString(MAXLEN = 120);

5. model Casting.cls ... ... ... ... Class dc.movie.model.Casting Extends (%Persistent, %JSON.Adaptor)

 Parameter %JSONREFERENCE = "ID"; Property castingId As % Integer [ Calculated, SqlComputeCode =  $\{ set \$ %%ID}}, SqlComputed ]; Property movie As dc.movie.model.Movie; ForeignKey MovieFK(movie) References dc.movie.model.Movie(); Property actor As dc.movie.model.Actor; ForeignKey ActorFK(actor) References dc.movie.model.Actor(); Property characterName  $As % String(MAXLEN = 100);$ Index CastingIndex On (movie, actor) [ Unique ];

查看创建的文件:

}

{

}

{

}

#### InterSystems IRIS REST API

Published on InterSystems Developer Community (https://community.intersystems.com)

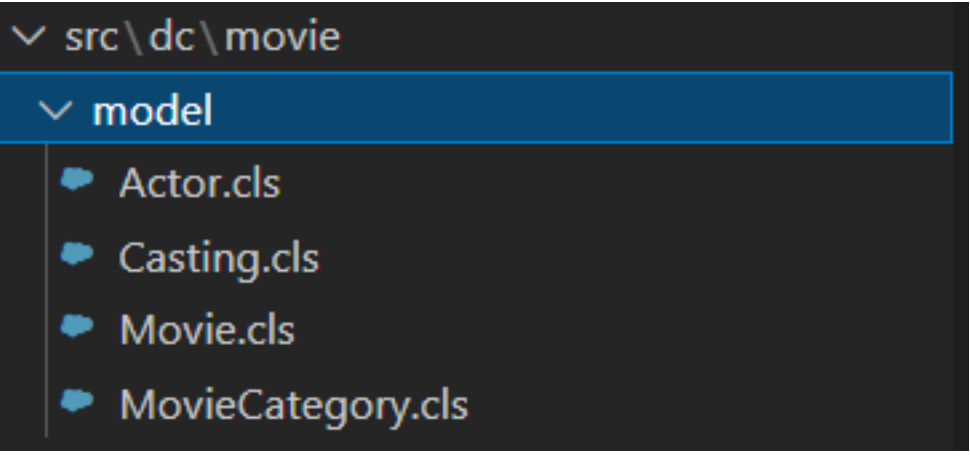

- 1: %JSONREFERENCE = "ID" JSON ID.
- 2:  $\alpha$  actorId %Integer [ Calculated, SqlComputeCode = { set {\*}={%%ID}}, SqlComputed ] class+id JSON
- 3:  $(VALUELIST = "1,2")$  1 2
- 4: MovieFK(movie) dc.movie.model.Movie() SQL SQL
- 5: (movie, actor) [ Unique ] CastingIndex **business in the actor**) con (movie actor)
- 注6: 我使用 Camel Case 做属性名称因为这是JSON属性命名的最佳实践.

#### Classes to the Movie Catalog Application

- 1. src/dc/movie
- 2. CrudUtilService.cls CrudUtilService content
- 3. The MovieService.cls
- MovieService content
- 4. MovieCategoryService.cls
- MovieCategoryService content
- 5. ActorService.cls
- ActorService content
- 6. CastingService.cls
- CastingService content

### 7. MovieRESTApp.cls

MovieRESTApp updated content

 $8.$ 

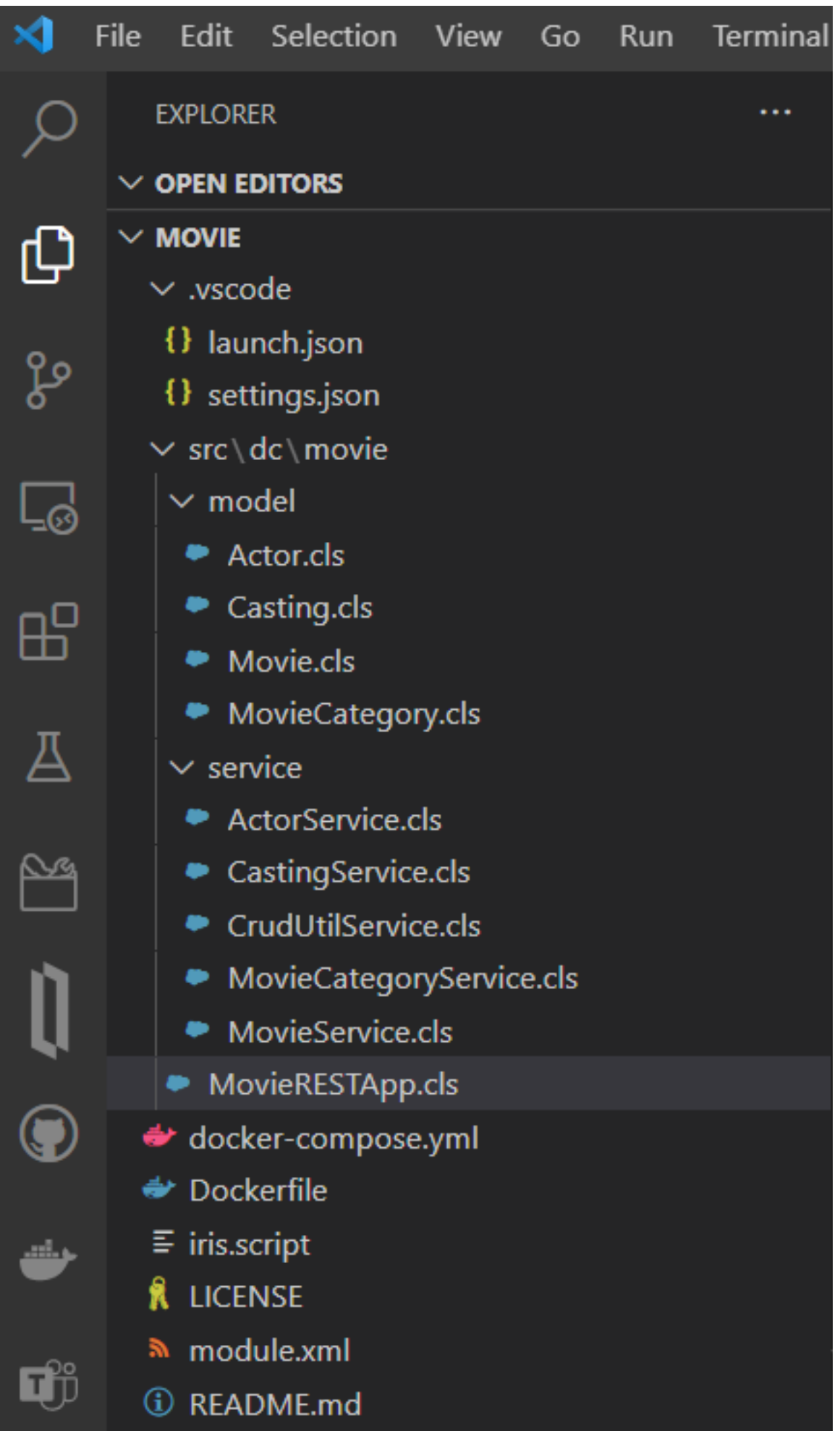

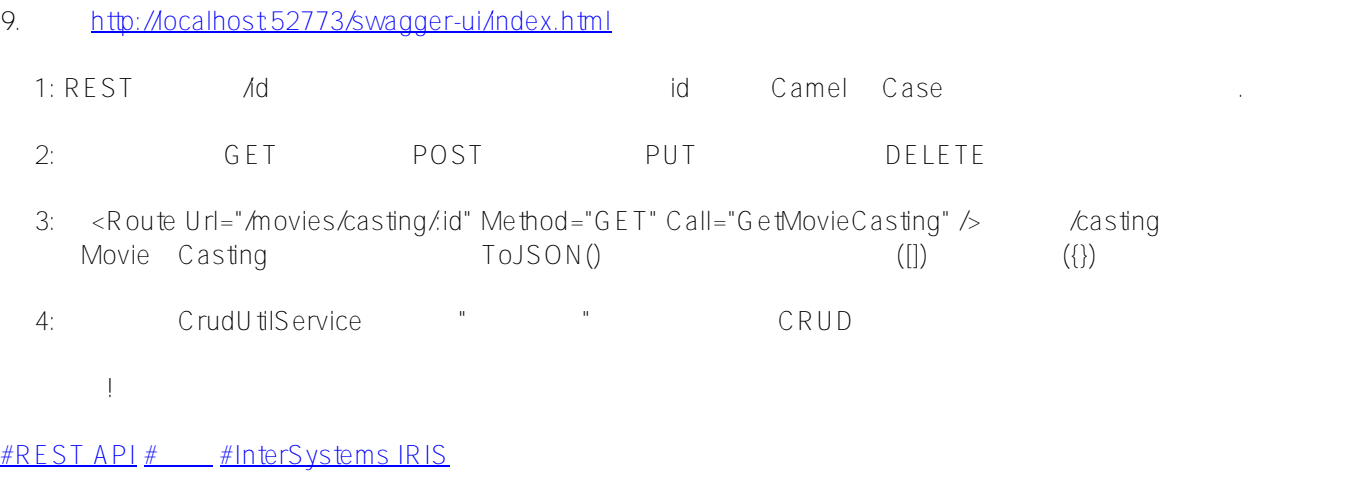

**URL:**[https://cn.community.intersystems.com/post/intersystems-iris-rest](https://cn.community.intersystems.com/https://cn.community.intersystems.com/post/intersystems-iris-rest-api%E5%BA%94%E7%94%A8%E7%A8%8B%E5%BA%8F%E6%A8%A1%E5%BC%8F)[api%E5%BA%94%E7%94%A8%E7%A8%8B%E5%BA%8F%E6%A8%A1%E5%BC%8F](https://cn.community.intersystems.com/https://cn.community.intersystems.com/post/intersystems-iris-rest-api%E5%BA%94%E7%94%A8%E7%A8%8B%E5%BA%8F%E6%A8%A1%E5%BC%8F)